## 51 БЛАГОЙ ГОСПОДЬ

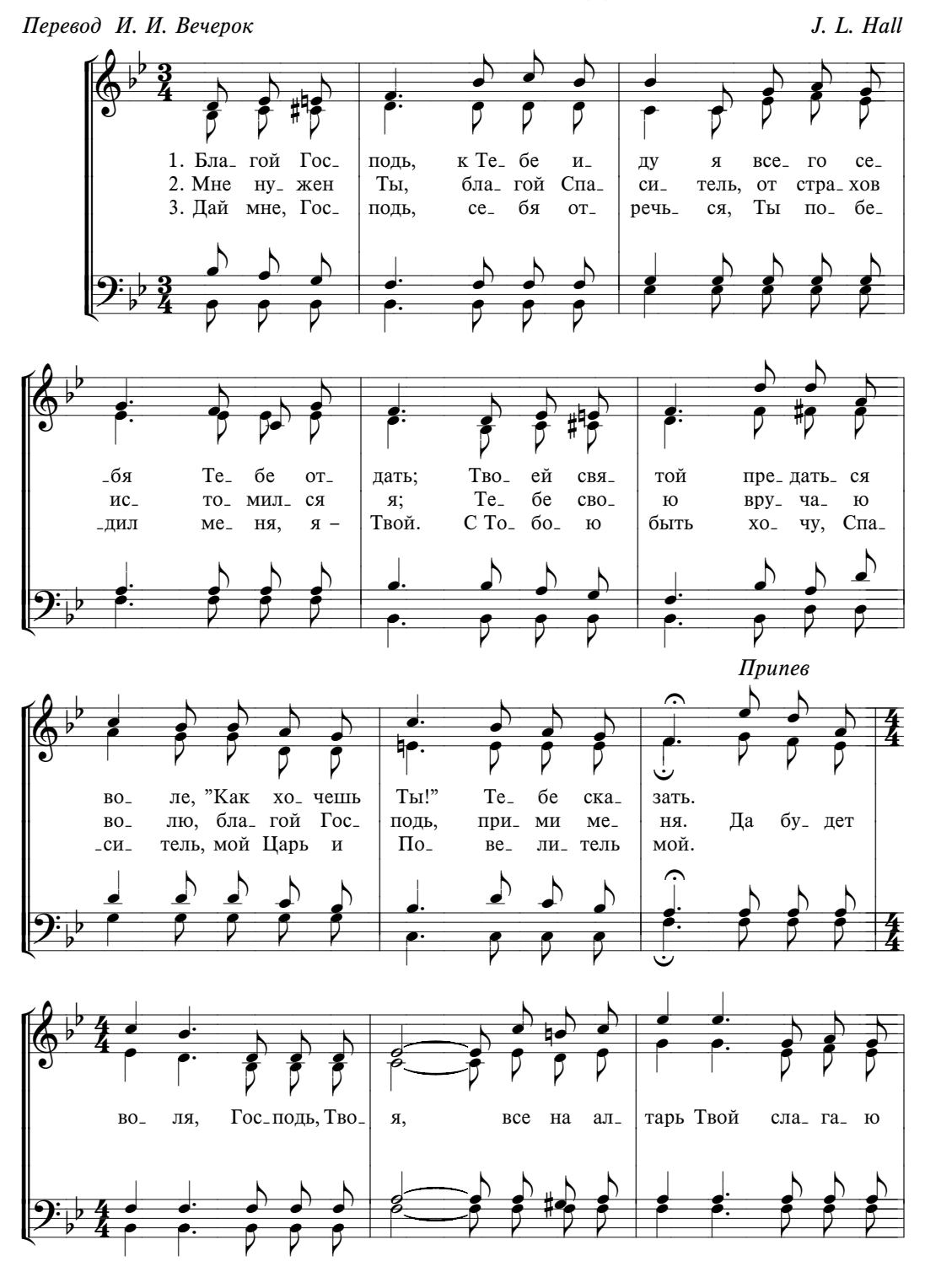

МОЛИТВЕННЫЕ

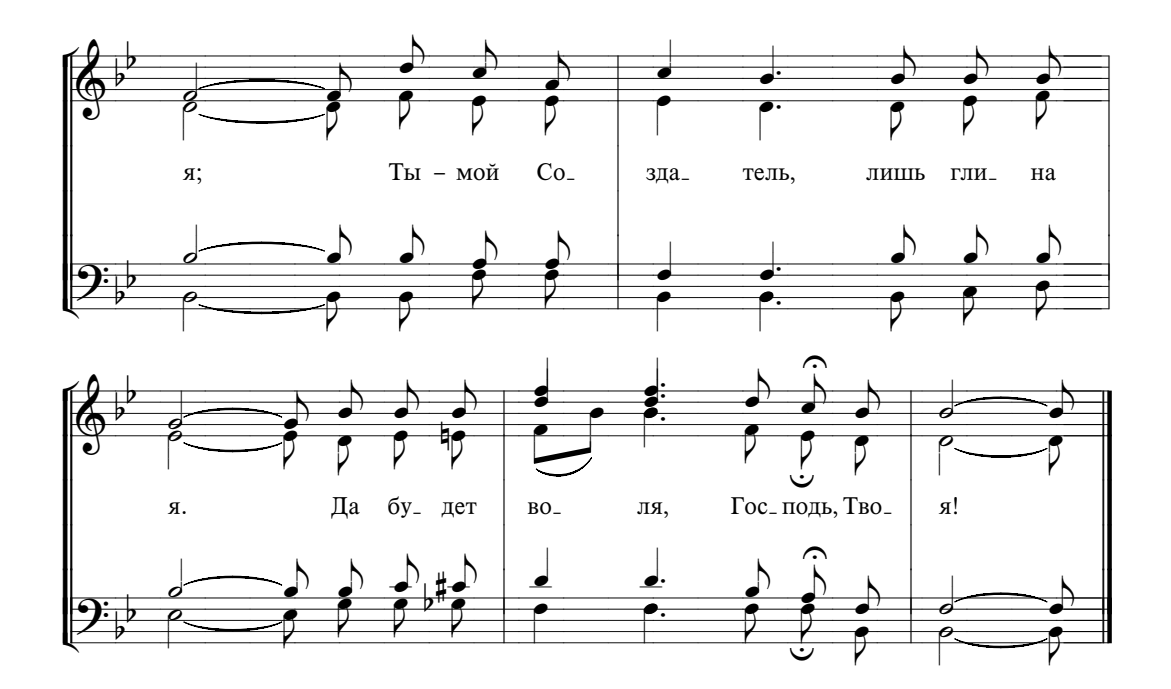